# **BOCHUM**

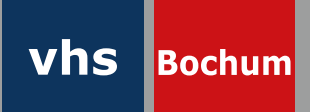

# **Fortbildung für Kursleitende**

# **Ein Angebot der Volkshochschulen in der Region Mittleres Ruhrgebiet**

## **1. Halbjahr 2024**

Die Volkshochschulen in der Region "Mittleres Ruhrgebiet" bieten ein gemeinsames Fortbildungsprogramm an. **Kursleitende der Volkshochschulen Bochum, Herne, Hattingen, Witten | Wetter | Herdecke und Ennepe-Ruhr-Süd haben die Möglichkeit, daran teilzunehmen. Wir freuen uns, wenn Sie von diesem Angebot rege Gebrauch machen.**

#### **Anmeldungen bitte an die zuständige vhs.**

### **Klangvolle Tiefenentspannung: Klangschalen/Tam-Tam Gong**

Einfach nur liegen, lauschen und dabei ohne Ihr aktives Tun tief entspannen.

Lassen Sie sich von den Klängen und Vibrationen tibetischer Klangschalen und dem Tam-Tam Gong bezaubern.

Durch die Schwingungen, die Ihren Körper erreichen, tritt eine innere Ruhe ein. Darüber hinaus werden die Selbstheilungskräfte angeregt. In diesem Seminar steht Ihr Wohlgefühl im Fokus und ganz nebenbei erfahren Sie Wissenswertes über Klänge allgemein, ihre physikalische Wirkweise und ihre Verwendung in der Behandlung.

Das Hauptinstrument sind in diesem Seminar die Klangschalen.

Sie sind Allround-Talente in ihrer Wirkweise und werden als sehr angenehm empfunden. Darüber hinaus kommt der Tam-Tam Gong zum Einsatz. Er ist kraftvoll, reinigend und lehrt uns zuzuhören (überraschend starke Wirkung möglich).

Tragen Sie bitte lockere Kleidung und bringen Sie alles mit, um eine Stunde bequem und warm auf dem Boden liegen zu können wie z.B. weiche Matte, zwei Decken, kleines Kissen/Nackenhörnchen, Knierolle/Duschtuch, Schlafmaske/Gästehandtuch.

Sie brauchen keinerlei Vorkenntnisse.

Annette Rentema ist seit 2015 Klangtherapeutin nach Roland Hutner.

*Annette Rentema Sonntag, 17.3.2024, 14-17 Uhr | vhs Ennepe-Süd, Mittelstr. 86-88, 58285 Gevelsberg 18,- EUR*

Anmeldung: [vhs Ennepe-Ruhr-Süd](https://www.vhs-en-sued.com/) • Kurs 4151D • Telefon: 02332 9186-112 Ansprechpartnerin: Iris Baeck Tel.: 02332 9186-112 • Fax: 02332 9186-30 • E-Mail: [bae@vhs-en-sued.de](mailto:bae%40vhs-en-sued.de?subject=Fortbildung)

### **Künstliche Intelligenz - eine Einführung für Kursleitende**

Wie kann Künstliche Intelligenz im Unterricht eingesetzt werden und wie hilft sie dabei, Kurse zu gestalten und vorzubereiten? In dieser Fortbildung erfahren Sie, wie Sie KI-Tools wie z.B. DeepL Write & Chat GPT u.a. in Ihre Kursplanung integrieren können und Sie bekommen fundierte Einblicke in die Anwendung, um zukunftsweisend arbeiten zu können.

Anwendungsmöglichkeiten:

- Erstellen individueller Bilder für Unterrichtmaterial
- Ausformulieren lassen von Texten nach Stichpunkten, Themen und Ideenfindung
- gliedern, präsentieren, übersetzen u.v.m.

*Christiane Biederbeck Samstag, 13.4.2024, 9.30-12 Uhr | vhs Herne, Kulturzentrum, Willi-Pohlmann-Platz 1, 44623 Herne 10,- EUR*

Anmeldung: [vhs Herne](https://www.vhs-herne.de) • Kurs 24A4902 • Telefon: 02323 16-3584 Ansprechpartnerin: Monika Remlinger Tel.: 02323 16-3467 • Fax: 02323 16-1233- 9255 E-Mail: [Monika.Remlinger@herne.de](mailto:Monika.Remlinger%40herne.de?subject=Fortbildung)

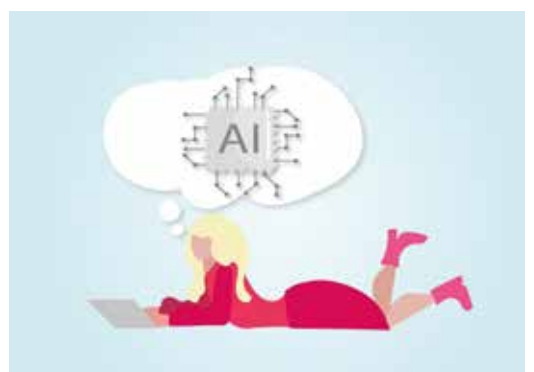

Bild: Alexandra\_Koch auf Pixabay

# **BOCHUM**

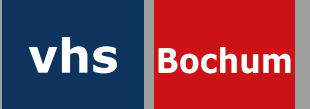

# **Fortbildung für Kursleitende**

# **Ein Angebot der Volkshochschulen in der Region Mittleres Ruhrgebiet**

## **1. Halbjahr 2024**

Die Volkshochschulen in der Region "Mittleres Ruhrgebiet" bieten ein gemeinsames Fortbildungsprogramm an. **Kursleitende der Volkshochschulen Bochum, Herne, Hattingen, Witten | Wetter | Herdecke und Ennepe-Ruhr-Süd haben die Möglichkeit, daran teilzunehmen. Wir freuen uns, wenn Sie von diesem Angebot rege Gebrauch machen.**

#### **Anmeldungen bitte an die zuständige vhs.**

### **vhs.cloud - Praxisworkshop für Kursleiter\*innen**

Sie sind schon in der vhs.cloud angemeldet, wissen aber noch nicht, wie Sie von zu Hause aus Ihre Teilnehmer\*innen erreichen und welche Möglichkeiten Ihnen in der vhs.cloud zur Verfügung stehen?

Dann sind Sie hier im virtuellen Cloud-Unterricht genau richtig.

Ihnen wird gezeigt, wie Sie virtuell Ihre Kurse führen können. Darüber hinaus erhalten Sie eine praktische Einführung in die Konferenz und die Funktionen.

Es werden weitere Möglichkeiten des virtuellen Klassenzimmers vorgestellt und damit auch praktisch gearbeitet.

*Erik Bühren Mittwoch, 17.4.2024, 18-21 Uhr | vhs Hattingen, Marktplatz 4, 45527 Hattingen 10,- EUR*

Anmeldung: [vhs Hattingen](https://vhs.hattingen.de) • Kurs 24S5700T • Telefon: 02324 204-3511, -3512, -3513 Ansprechpartnerin: Petra Kamburg Tel.: 02324 204-3511 • Fax: 02324 204-3509 • E-Mail: [P.Kamburg@hattingen.de](mailto:P.Kamburg%40hattingen.de?subject=Fortbildung)

### **Unbewusste Denkmuster erkennen und verstehen**

In unserer täglichen Arbeit als Pädagoginnen und Pädagogen spielen tief verwurzelte Denkmuster, die das Leben von Menschen beeinflussen, eine große Rolle. Daher ist es von großer Bedeutung, sich bewusst mit diesen Dynamiken auseinanderzusetzen. In diesem Training werden wir gemeinsam erforschen, welchen Vorurteilen und Denkstrukturen wir im Alltag und in der Erwachsenenbildung immer wieder begegnen.

Dabei werden wir uns nicht nur auf die Identifikation beschränken, sondern auch untersuchen, in welche Denkfallen wir tappen können und welche historischen Hintergründe bestimmte Annahmen haben.

Durch einen interaktiven und praxisorientierten Ansatz werden wir reflektieren, wie unsere eigenen Denkmuster unsere pädagogische Arbeit beeinflussen.

Welchen Einfluss haben sie auf die Lernprozesse unserer Teilnehmenden?

Wie können wir bewusster und sensibler mit unterschiedlichen Denkweisen umgehen, um eine inklusive Lernumgebung zu schaffen?

Diese Fortbildung bietet die Möglichkeit, nicht nur unser eigenes Denken zu hinterfragen, sondern auch neue Perspektiven für eine vielfältigere und diskriminierungsärmere Erwachsenenbildung zu entwickeln.

*Asmahan Gamgami Samstag, 20.4.2024, 11-15 Uhr | vhs Bochum, Gustav-Heinemann-Platz 2-6, 44787 Bochum 18,- EUR*

Anmeldung: [vhs Bochum](https://vhs.bochum.de/) • Kurs I04001 • Telefon: 0234 910-1555 Ansprechpartnerin: Elke Dietinger Tel.: 0234 910-2863 • Fax: 0234 910-1043 E-Mail: [dietinger@bochum.de](mailto:dietinger%40bochum.de?subject=Fortbildung)

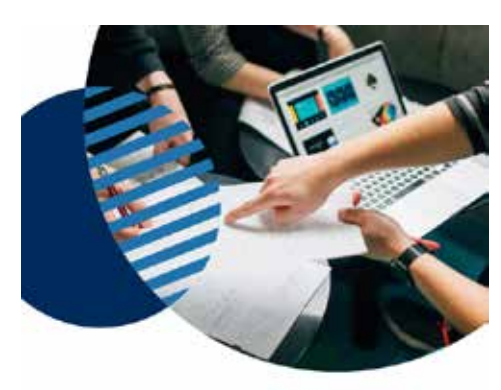

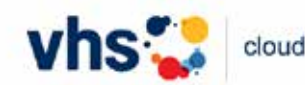